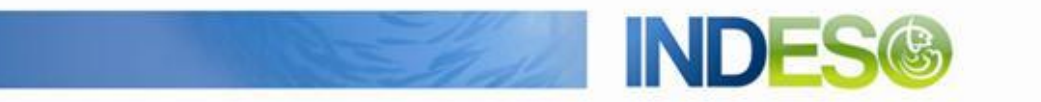

INDESO

# Product User Manual - SST and ChlA composite satellite observations

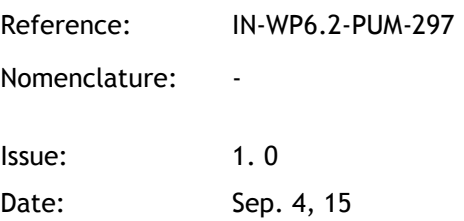

CLS (siège) 8-10 rue Hermès Parc technologique du Canal 31520 Ramonville Saint-Agne FRANCE

Tél.: +33 (0)5 61 39 47 00 Fax: +33 (0) 5 61 75 10 14 Mél. : info@cls.fr Web : www.cls.fr

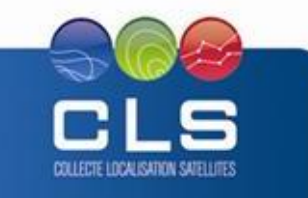

Avenue La Pérouse 29280 Plouzané FRANCE

CLS Brest Le Ponant Tél.: +33 (0)2 98 05 76 80 Fax: +33 (0)2 98 05 76 90

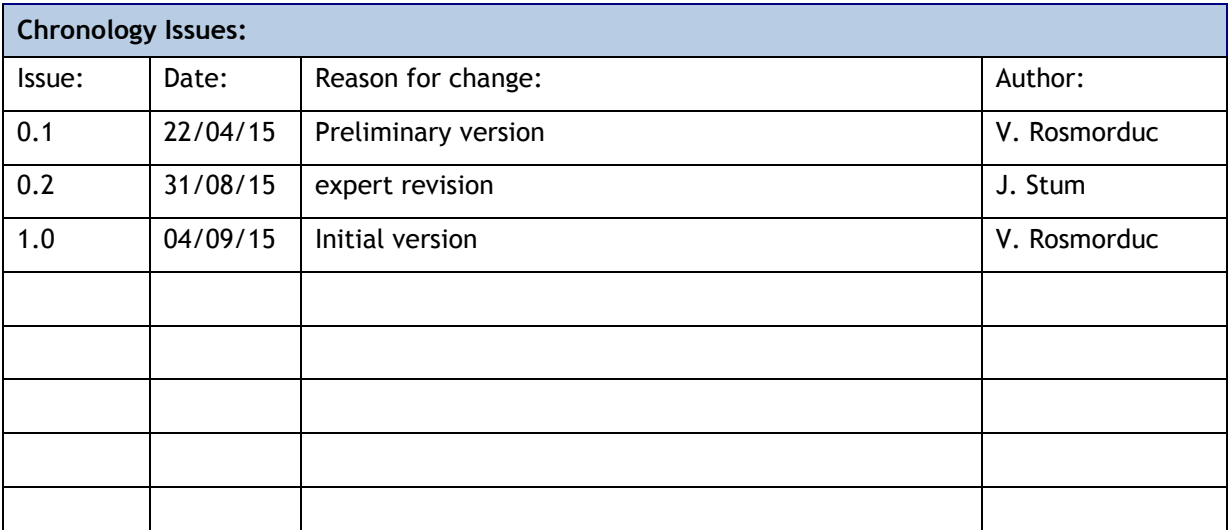

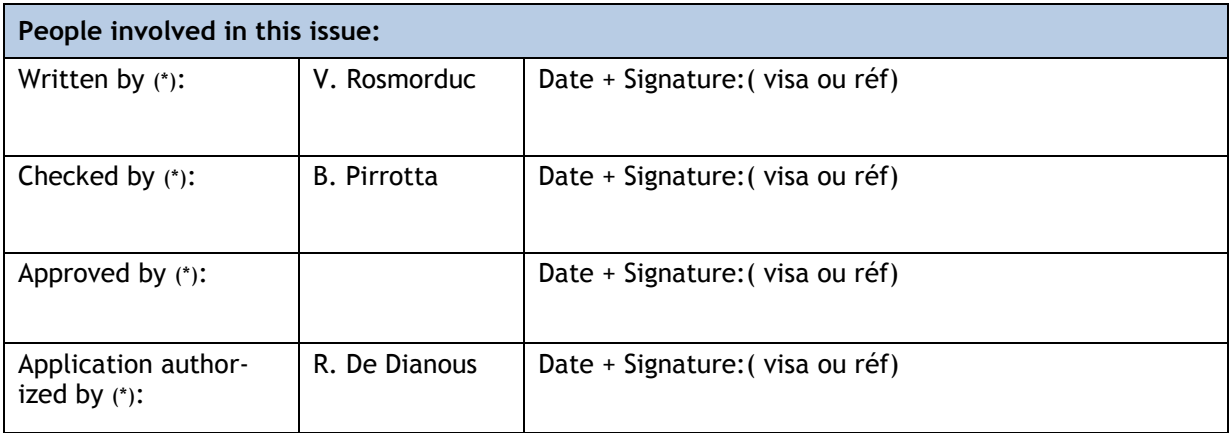

*\*In the opposite box: Last and First name of the person + company if different from CLS*

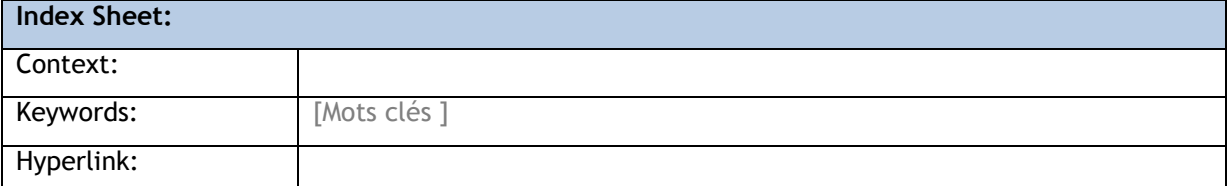

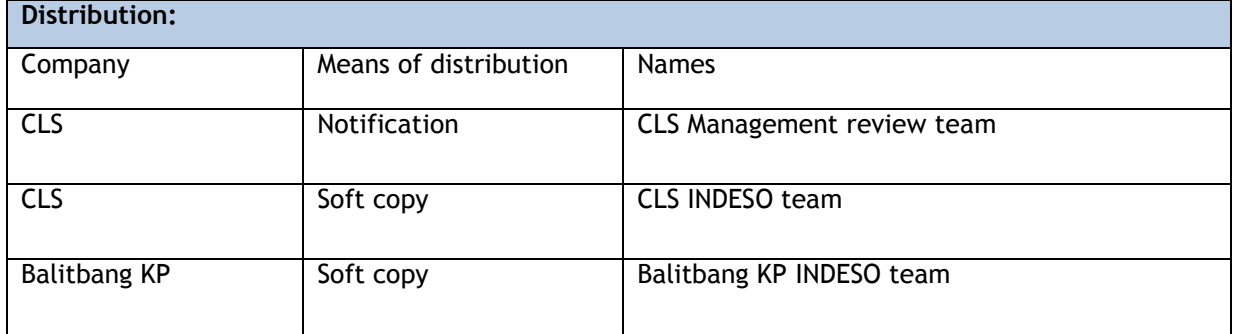

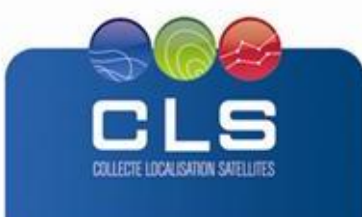

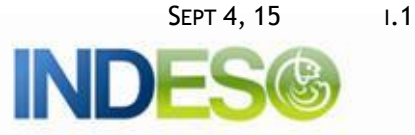

# **List of tables and figures**

**List of tables:** 

**Aucune entrée de table d'illustration n'a été trouvée.**

**List of figures:** 

Aucune entrée de table d'illustration n'a été trouvée.

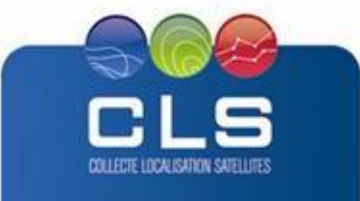

# **List of Contents**

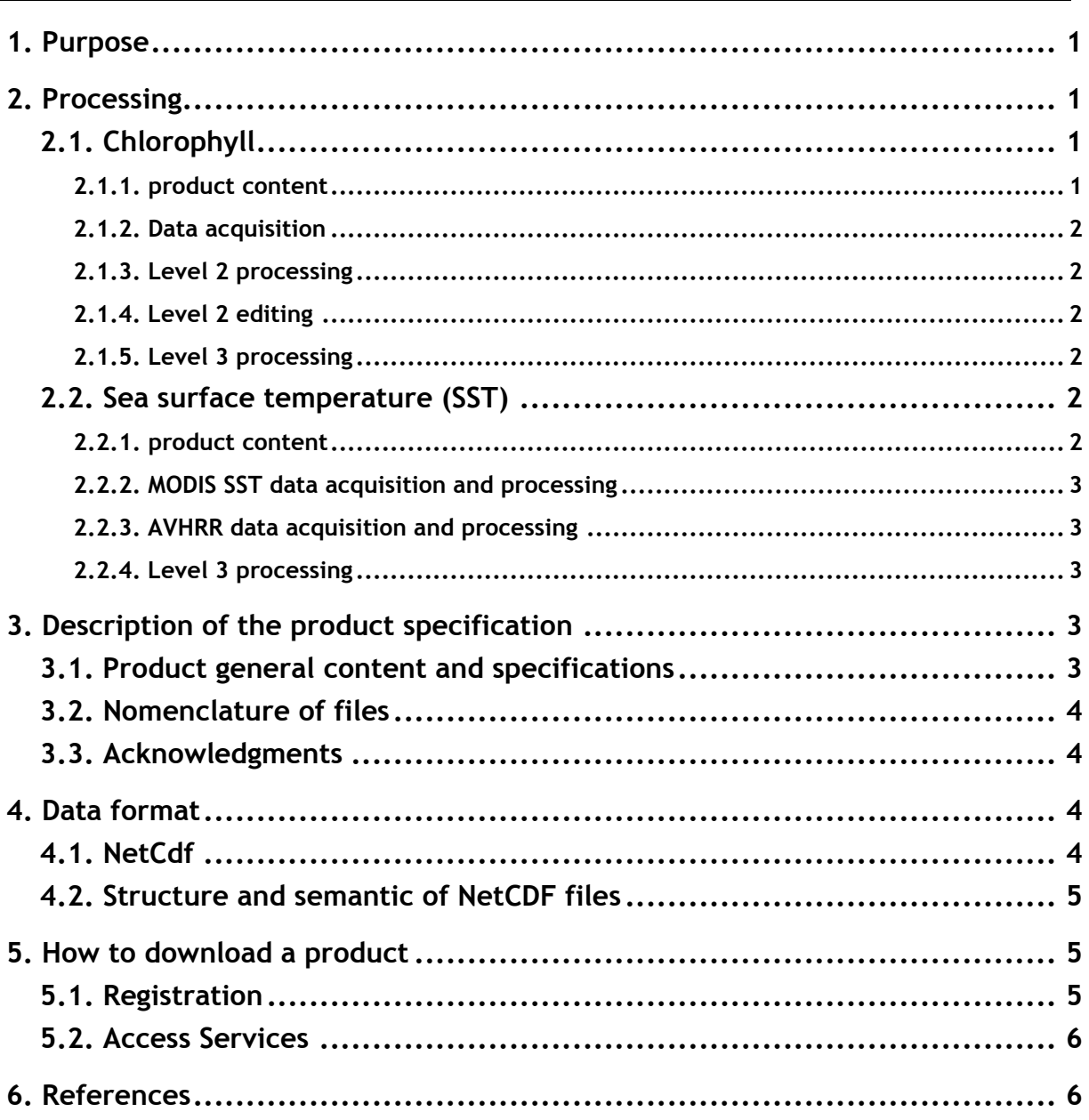

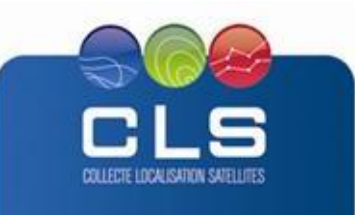

# <span id="page-4-0"></span>**1. PURPOSE**

This document presents the information needed by users for the **SST and ChlA composite satellite observations** products provided in the frame of the Indeso project.

This document is organized as follows:

- Chapter 2; processing: input data and method applied.
- Chapter 3; the product description, with the different files provided, the nomenclature
- Chapter 4; the file format
- Chapter 5; how to download products.
- Chapter 6; bibliographical references

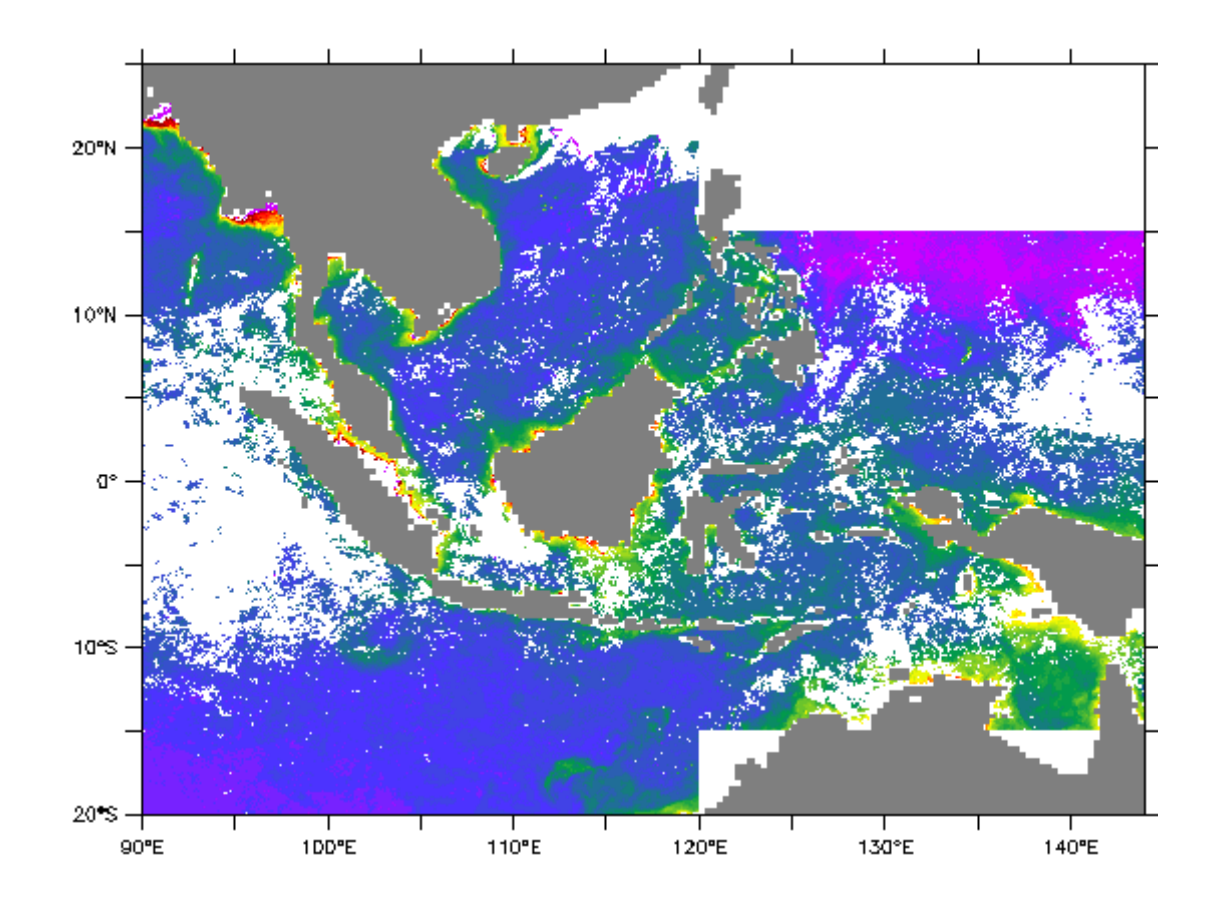

## <span id="page-4-1"></span>**2. PROCESSING**

## <span id="page-4-2"></span>**2.1. CHLOROPHYLL**

### <span id="page-4-3"></span>**2.1.1. PRODUCT CONTENT**

The product is a geographical map of phytoplankton concentration. It is a simple average over the 5 previous days of the satellite measurements (giving more weight to the most recent data), and has a resolution of 0.02 degrees in latitude and longitude. It may have gaps due to the persistence of cloud cover. The map is built with the data of the VIIRS sensor on board the Suomi-NPP satellite.

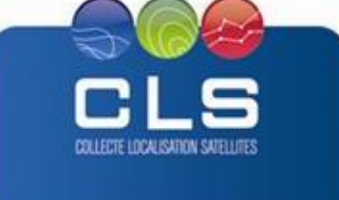

# <span id="page-5-0"></span>**2.1.2. DATA ACQUISITION**

VIIRS Level 1A products are acquired at the Ocean Color Web (NASA) in near real time with a delay of about 5 hours. Three different steps are required to build the final product :

- Level 2 processing
- Level 2 editing
- Level 3 processing

## <span id="page-5-1"></span>**2.1.3. LEVEL 2 PROCESSING**

Level 1A products are top-of-atmosphere products (they contain reflectances of the Earthatmosphere system in different wavelengths from blue to near infra-red). To derive the phytoplankton concentration from these reflectances, the so-called level 2 processing has to be applied. The level 2 processing in use in CLS is using the Polymer algorithm (Steinmetz et al., 2011), adapted to VIIRS sensor. The main advantage of this Polymer processing of the VIIRS data is to be able to compute the phytoplankton in presence of semi-transparent clouds, heavy dust, and part of sunglint areas.

## <span id="page-5-2"></span>**2.1.4. LEVEL 2 EDITING**

The so-called editing processing consists in removing poor-quality pixels, (e.g., contaminated by cloud shadows or high sunglint), in image destriping (based on Gaussian filtering), and in data remapping on regular latitude-longitude grid to produce Level 2 grid products at 0.01° resolution.

## <span id="page-5-3"></span>**2.1.5. LEVEL 3 PROCESSING**

The so-called Level 3 processing is the final step for building the product. A composite map (mosaics) of VIIRS Level 2 grid products at 0.01° resolution is built to produce the map of phytoplankton concentration. When filling in a pixel of the mosaics, the data are weighted according to the two following criterias :

- Time criteria : older pixels of Level 2 grid products have lower weights
- Cloud criteria : pixels of Level 2 grid products with presence of clouds in their vicinity have lower weights

A pixel of the mosaics is filled in if at least one valid pixel is found in the corresponding Level 2 grid products. Finally, an averaging is made in 0.02° cells to produce the map.

## <span id="page-5-4"></span>**2.2. SEA SURFACE TEMPERATURE (SST)**

### <span id="page-5-5"></span>**2.2.1. PRODUCT CONTENT**

The product is a geographical map of SST. It is a simple average over the 5 previous days of the satellite measurements (giving more weight to the most recent data), and has a resolution of 0.02 degrees in latitude and longitude. It may have gaps due to the persistence of cloud cover. The map is built with the data of 4 sensors :

the MODIS sensor on board the AQUA satellite,

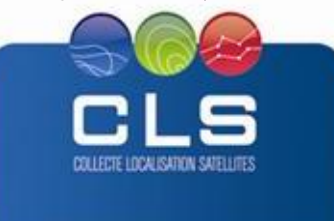

- the MODIS sensor on board the TERRA satellite,
- the AVHRR sensor on board the METOP-A satellite
- the AVHRR sensor on board the METOP-B satellite

Only nighttime sensor measurements are considered, to avoid using daytime measurements that may be contaminated by diurnal heating effects.

# <span id="page-6-0"></span>**2.2.2. MODIS SST DATA ACQUISITION AND PROCESSING**

MODIS/AQUA and MODIS/TERRA SST Level 2 swath products (SST4 products) are acquired at the Ocean Color Web in near real time with a delay of about 6 hours. Processing consists in keeping the most accurate pixels (quality flag set to 0), and data remapping on regular latitude-longitude grid to produce Level 2 grid products at 0.01° resolution.

# <span id="page-6-1"></span>**2.2.3. AVHRR DATA ACQUISITION AND PROCESSING**

Full Resolution Area Coverage (FRAC) AVHRR Level 1b swath products from METOP-A and METOP-B satellites are acquired at NOAA through its Comprehensive Large Array-data Stewardship System (CLASS) in near real time with a delay of about 4 hours. A dedicated level 1b to level 2 processing is then applied, including pixel navigation, raw counts calibration, brightness temperature calculation, cloud masking, and SST calculation to produce level 2 swath products. Cloud masking consists in declaring a pixel cloudy if the derived SST is colder than the closest (in time and in distance) OSTIA analysis pixel by 1°. Remapping is then applied to produce Level 2 grid products at 0.01° resolution.

# <span id="page-6-2"></span>**2.2.4. LEVEL 3 PROCESSING**

The so-called Level 3 processing is the final step which produces the Catsat products. It starts from the Level 2 grid products described in the previous sub-sections. Only the compositing method is used to build Level 3, and is the same as done for the phytoplankton.

# <span id="page-6-3"></span>**3. DESCRIPTION OF THE PRODUCT SPECIFICATION**

# <span id="page-6-4"></span>**3.1. PRODUCT GENERAL CONTENT AND SPECIFICATIONS**

Each Indeso product includes a series of related datasets. Those datasets are delivered with different names (see nomenclature), contents (see NetCDF contents) and format (below).

Note that the datasets available for a given user depend on the user profile.

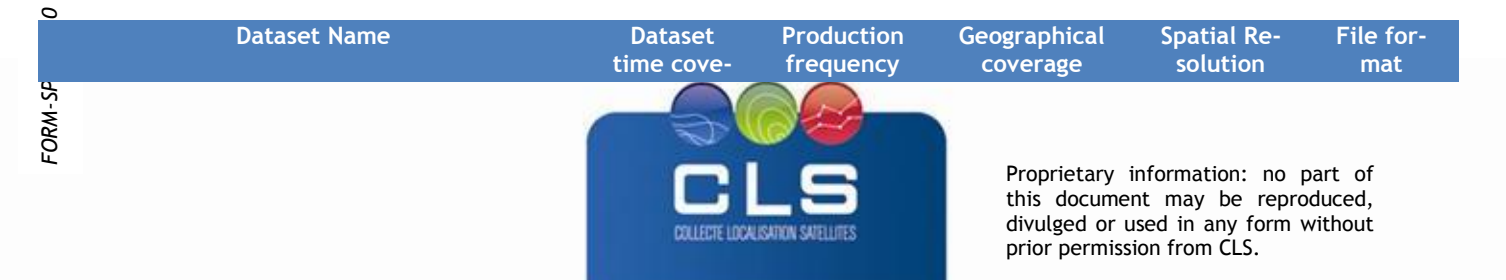

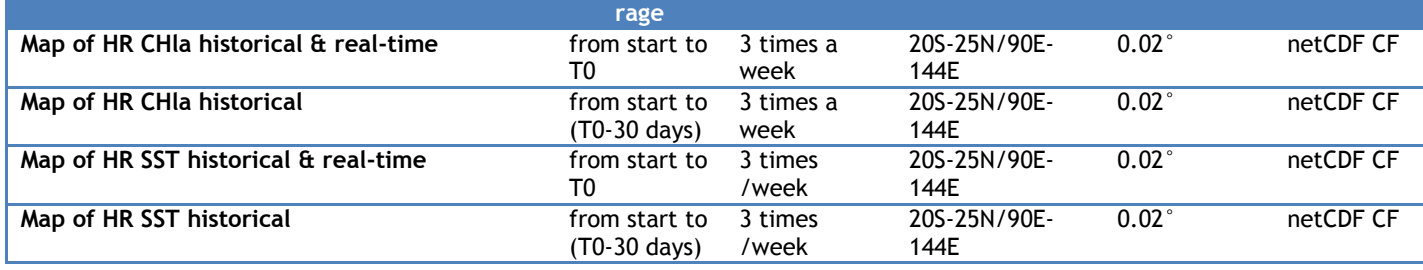

**Table 1: ChlorophyllA & SST high resolution datasets**

### <span id="page-7-0"></span>**3.2. NOMENCLATURE OF FILES**

Files downloaded using Indeso downloading services are named using a unique identifier (13 digits, corresponding to the current time (downloading time) in milliseconds since January 1, 1970 midnight UTC.) at the end of the file name.

**Map of HR SST historical&real-time** SST\_HR-RT\_%nnnnnnnnnnnnn.nc

- **Map of HR SST historical&real-time** SST\_HR\_%nnnnnnnnnnnnn.nc
- **Map of HR Chla historical&real-time** CHLA\_HR-RT\_%nnnnnnnnnnnnn.nc
- **Map of HR Chla historical**

CHLA\_HR\_%nnnnnnnnnnnnn.nc

Where %nnnnnnnnnnnnn is the identifier inserted by the downloading service

### <span id="page-7-1"></span>**3.3. ACKNOWLEDGMENTS**

Original INDESO Products - or Value Added Products or Derivative Works developed from INDESO Products including pictures - shall include the following credit conspicuously displayed and written in full:

"© INDESO, 2013, a system implemented by CLS for Balitbang KP, all rights reserved".

(b) In case of any publication, the Licensees will ensure credit INDESO in the following manner:

"© INDESO, 2013, a system implemented by CLS for Balitbang KP, all rights reserved".

### <span id="page-7-2"></span>**4. DATA FORMAT**

## <span id="page-7-3"></span>**4.1. NETCDF**

The products are stored using the NetCDF CF format. NetCDF (network Common Data Form) is an interface for array-oriented data access and a library that provides an implementation of the interface. The netCDF library also defines a machine-independent format for representing scientific data. Together, the interface, library, and format support the creation, access, and sharing of scientific data. The netCDF software was developed at the Unidata Program Center in Boulder, Colorado. The netCDF libraries define a machine-independent format for representing scientific data.

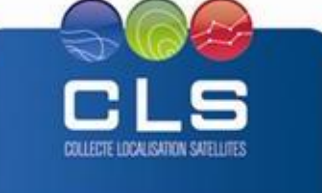

NetCDF data is:

- Self-Describing. A netCDF file includes information about the data it contains.
- Architecture-independent. A netCDF file is represented in a form that can be accessed by computers with different ways of storing integers, characters, and floating-point numbers.
- Direct-access. A small subset of a large dataset may be accessed efficiently, without first reading through all
- the preceding data.
- Appendable. Data can be appended to a netCDF dataset along one dimension without copying the dataset or redefining its structure. The structure of a netCDF dataset can be changed, though this sometimes causes the dataset to be copied.
- <span id="page-8-0"></span>Sharable. One writer and multiple readers may simultaneously access the same netCDF file.

## **4.2. STRUCTURE AND SEMANTIC OF NETCDF FILES**

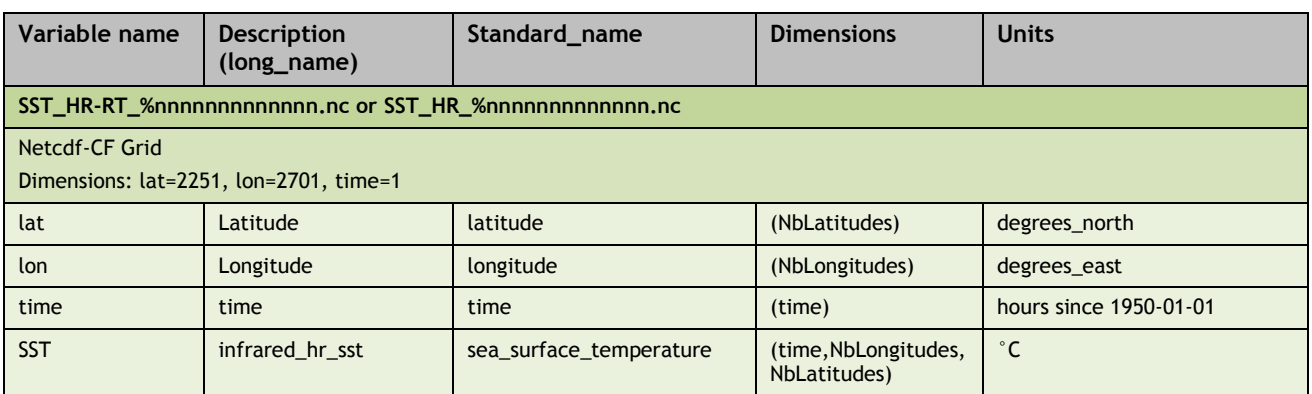

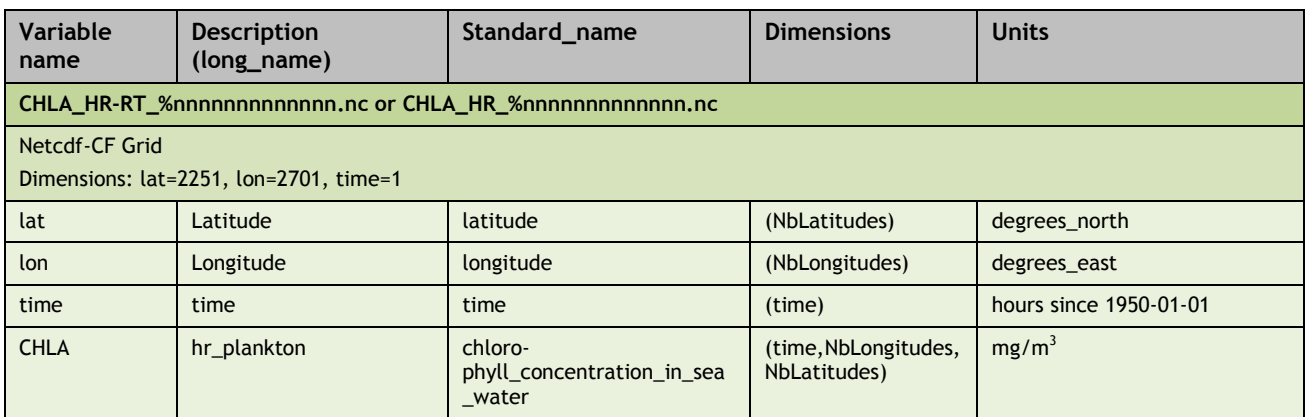

### <span id="page-8-1"></span>**5. HOW TO DOWNLOAD A PRODUCT**

### <span id="page-8-2"></span>**5.1. REGISTRATION**

To access data, registration is required. During registration process, the user shall accept using licenses for the use of INDESO products and services.

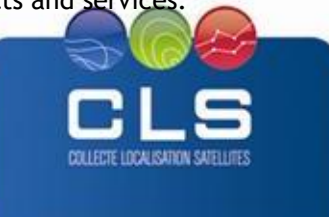

License shall include:

- Data use conditions,
- Legal and contractual clauses

# <span id="page-9-0"></span>**5.2. ACCESS SERVICES**

Different services enable registered users to access the data. Depending on the dataset, not all of them are relevant.

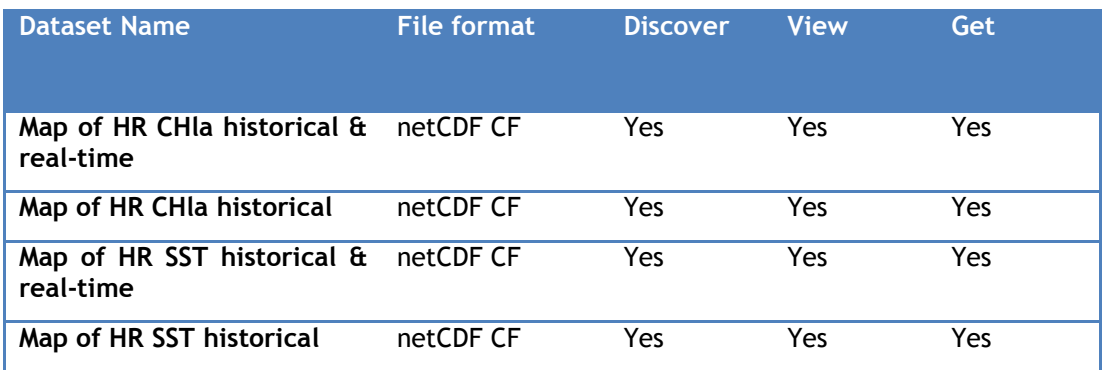

### <span id="page-9-1"></span>**6. REFERENCES**

Steinmetz F., P.Y.Deschamps and D. Ramon, 2011. Atmospheric correction in presence of sun glint: application to MERIS. Optics Express, Vol. 19, Issue 10, pp. 9783-9800

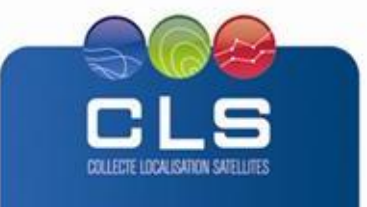